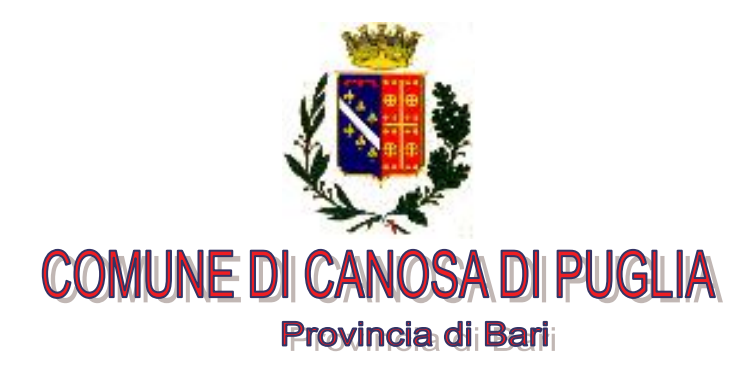

## **ESTRATTO DAL REGISTRO DELLE DELIBERAZIONI DELLA GIUNTA COMUNALE**

 $N^{\circ}$  178

 $\overline{\mathbf{P}}$ 

 $\overline{\mathbf{P}}$ 

 $\overline{P}$ 

 $\overline{P}$ 

 $\boxed{P}$ 

 $\boxed{\mathbf{P}}$ 

 $\boxed{P}$ 

 $|P|$ 

 $\boxed{P}$ 

 $\overline{\mathbf{P}}$ 

OGGETTO: Ricorso al T.A.R. Puglia promosso dalla Federazione Italiana della Caccia-F.I.D.C. Puglia. Determinazioni.

SETTORE: Segreteria - AA.GG.

**IL DIRIGENTE DI SETTORE** Per quanto concerne la regolarità tecnica sulla proposta di questa deliberazione ha espresso il parere: Favorevole

**F.to Dott. Saverio Petroni** 

IL DIRIGENTE DEL SETTORE FINANZE Per quanto concerne la regolarità contabile sulla proposta di questa deliberazione ha espresso il parere: Favorevole

F.to Dott. Giuseppe Di Biase

**IL SEGRETARIO GENERALE** Esprime il parere di conformità ai sensi dell'art. 97 - comma  $2$  - del D.Lgs. n. 267/2000: Favorevole

**F.to Dott. Saverio Petroni** 

L'anno duemilasette, il giorno sei del mese di dicembre, alle ore 16,30 e seguenti, in Canosa di Puglia, nella sede municipale, previo avviso del Sig. SINDACO, si è riunita la Giunta Comunale nelle persone dei Signori:

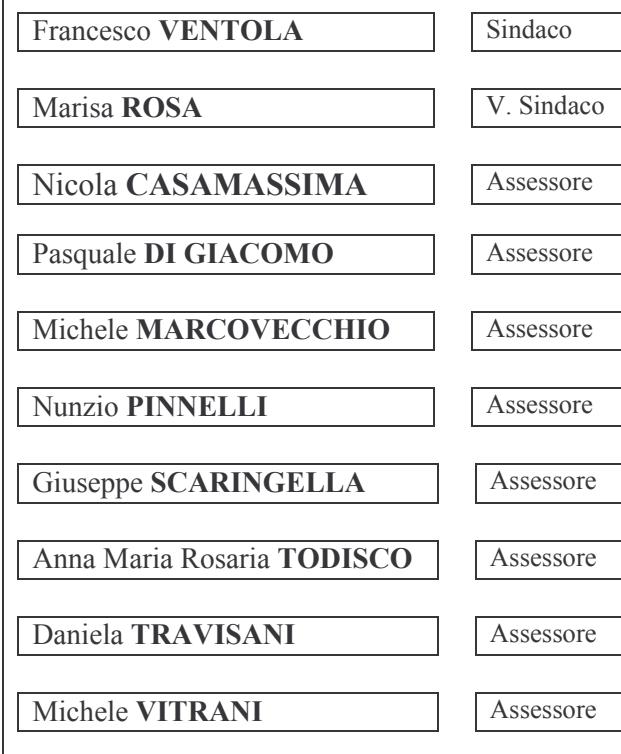

 $T^*$ 

Assiste il v. Segretario Generale dott. Saverio Petroni

Il Presidente, constatato il numero legale degli intervenuti, ha dichiarato aperta la seduta.

#### LA GIUNTA

#### Premesso che:

- in data 31.10.2007 è stato notificato a questo Ente ricorso al T.A.R. Puglia, promosso dalla Federazione Italiana della Caccia - F.I.D.C. Puglia, rappresentata e difesa dagli avvocati Domenico Tandoi e Francesco Mascoli, contro il Comune di Canosa ed altri per l'annullamento, previa sospensiva, del disegno di legge avente ad oggetto Disegno di Legge Regionale 21 maggio 2007, n. 14, pubblicato sul B.U.R.P. del 17.7.2007 -"Istituzione del parco naturale regionale "Fiume Ofanto", nonché di ogni altro atto presupposto, connesso e/o consequenziale a quello impugnato. ancorché con conosciuto;
- con nota prot. n. 33168 del 5.11.2007. l'Ufficio Contenzioso ha chiesto al Dirigente del Settore Edilizia parere in ordine all'opportunità, per questo Ente, di costituirsi in giudizio;
- con nota del 22.11.2007, prot. 35049, il predetto Dirigente ha comunicato di non ritenere di doversi costituire in giudizio, in quanto "questa" Amministrazione ha proposto una diversa perimetrazione dell'area";

Ritenuto, alla luce del predetto parere, di non doversi costituire nel giudizio introdotto presso il T.A.R. Puglia dalla Federazione Italiana della Caccia – F.I.D.C. Puglia;

Visto il parere favorevole in ordine alla regolarità tecnica espresso dal Dirigente del Settore Segreteria AA.GG. sulla base dell'istruttoria favorevolmente conclusa dal Responsabile del Procedimento;

Visto il parere favorevole in ordine alla regolarità contabile espresso dal Dirigente del Settore Finanze;

Visto il parere di conformità espresso dal Segretario Generale ai sensi dell'art.97 – comma  $2 - D.Lgs. 267/2000$ ;

Applicate le disposizioni contenute nel D.Lgs. n.267 del 18/8/2000;

Ad unanimità di voti espressi in forma palese

## DELIBERA

per i motivi in narrative espressi e che qui si intendono riportati, di non costituirsi nel giudizio introdotto presso il T.A.R. Puglia dalla Federazione Italiana della Caccia – F.I.D.C. Puglia, in narrativa specificato.

La presente deliberazione, attesa l'urgenza di provvedere in merito, viene resa dalla G.C., immediatamente eseguibile, ai sensi dell'art.134 – comma  $4$  – D.Lgs. n.267/2000 con separata ed unanime votazione.

Letto, approvato e sottoscritto:

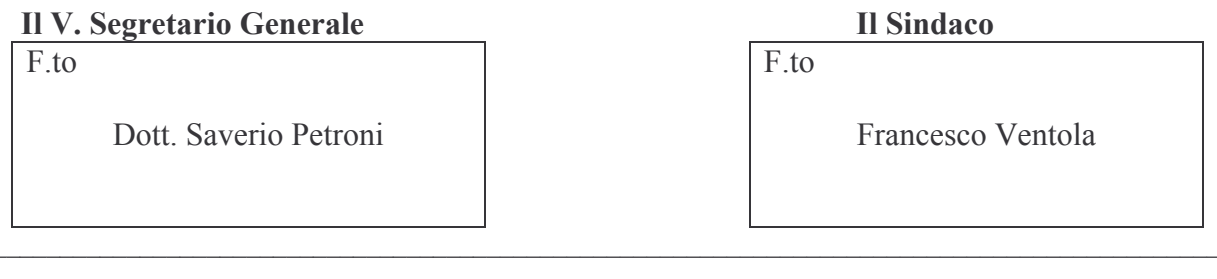

# **SI ATTESTA**

che la presente deliberazione, così come risulta dagli atti d'ufficio:

è stata affissa a questo Albo Pretorio il 12.12.2007 e vi rimarrà per 15 giorni consecutivi come prescritto dall'art.  $124 - \text{comm} 1 - \text{D.Lgs}$ . n.  $267/200$  (n. 2255 Reg. Pub.), giusta relazione del messo comunale Sig. Decorato Michele

Dal Palazzo di Città, lì 12.12.2007

**IL CAPO SERVIZIO** SEGRETERIA - AA.GG. F.to Rag. Vincenzo Curci

è stata resa prontamente eseguibile ai sensi dell'art. 134 - comma 4 - D.Lgs. n. 267/2000

è divenuta esecutiva il estrella considerati della della data di

pubblicazione (art.  $134 - \text{comm}$  3 – D.Lgs. n. 267/2000).

Dal Palazzo di Città, lì

**IL CAPO SERVIZIO** SEGRETERIA - AA.GG. F.to Rag. Vincenzo Curci

### **COMUNE DI CANOSA DI PUGLIA**

Copia conforme all'originale, per uso amministrativo.

Canosa di Puglia 12.12.2007

**IL CAPO SERVIZIO** SEGRETERIA - AA.GG. Rag. Vincenzo Curci